DEPARTEMENT DE LA MANCHE

# Commune de Juvigny-le-Tertre

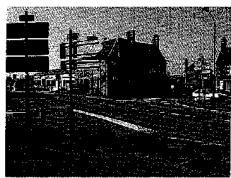

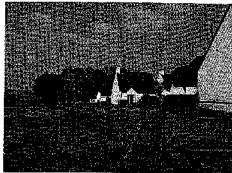

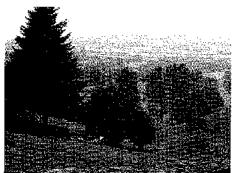

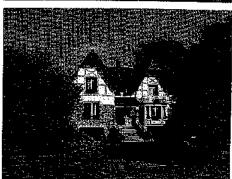

Plan Local d'Urbanisme PREFECTURE D'AVRANCIAES

Present

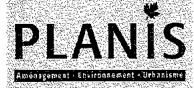

210 Rue Alexis de Tocqueville. Parc d'Activités du Golf 50 000 SAINT LO Tel 02 33 75 63 52 Fax 02 33 75 62 47

### DOSSIER D'APPROBATION

REVISION DU P.O.S. ET TRANSFORMATION EN P.L.U.

Vu pour être annexé à la délibération du Conseil Municipal en date du :

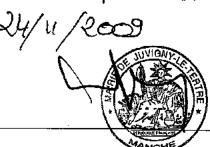

### Sommaire

| 1 : Dispositions général           | les                                                                      | 2    |
|------------------------------------|--------------------------------------------------------------------------|------|
| 1 – CHAMP D'APPLICATION DU PLAN E  | OCAL D'URBANISME                                                         | 3    |
| 2 - PORTEE RESPECTIVE DU PRESEN    | IT REGLEMENT ET DES AUTRES LEGISLATIONS RÉLATIVES A L'OCCUPATION DES SOL | .s 3 |
| 3 - PATRIMOINE ARCHEOLOGIQUE       |                                                                          | 4    |
| 4 - DIVISION DU TERRITOIRE EN ZONE | ES                                                                       | 5    |
| 5 - OUVRAGES SPECIFIQUES           |                                                                          | 6    |
| 6 - EQUIPEMENTS PUBLICS D'INTERE   | T GENERAL OU COLLECTIF                                                   | 6    |
| 7 – CESSION GRATUITE DE TERRAIN.   | •••••••••••••••••••••••••••••••••••••••                                  | 6    |
| 8 - DROIT DE PREEMPTION URBAIN     | ······································                                   | 6    |
| 9 - ELEMENTS PROTEGES PAR LA LOI   | PAYSAGE                                                                  | 7    |
| 10 - SECTEURS SOUMIS A RISQUE D'I  | NONDATION                                                                | 7    |
| 2 : Dispositions particul          | lieres aux différentes zones                                             | 8    |
| ZONE URBAINE DITE « U »            |                                                                          | 9    |
| ZONE A URBANISER A COURT           | OU MOYEN TERME DITE « 1AU »                                              | 14   |
| ZONE A URBANISER A PLUS LO         | NG TERME DITE « 2AU »                                                    | 19   |
| ZONE AGRICOLE DITE « A »           |                                                                          | 21   |
| ZONE NATURELLE DITE « N » .        |                                                                          | 26   |

1: DISPOSITIONS GENERALES

PLANIS

#### 1 - CHAMP D'APPLICATION DU PLAN LOCAL D'URBANISME

Les dispositions du présent règlement s'appliquent à l'ensemble du territoire de la commune de Juvigny-le-Tertre.

#### 2 - PORTEE RESPECTIVE DU PRESENT REGLEMENT ET DES AUTRES LEGISLATIONS RELATIVES A L'OCCUPATION DES SOLS

Conformément à l'article R.111-1 du Code de l'Urbanisme, sont et demeurent applicables sur le territoire communal (nonobstant les dispositions du présent règlement) :

#### Article R. 111-2 : Salubrité et sécurité publique

Le projet peut être refusé ou n'être accepté que sous réserve de l'observation de prescriptions spéciales s'il est de nature à porter atteinte à la salubrité ou à la sécurité publique du fait de sa situation, de ses caractéristiques, de son importance ou de son implantation à proximité d'autres installations.

#### Article R. 111-4: Conservation et mise en valeur d'un site ou vestige archéologique

Le projet peut être refusé ou n'être accepté que sous réserve de l'observation de prescriptions spéciales s'il est de nature, par sa localisation et ses caractéristiques, à compromettre la conservation ou la mise en valeur d'un site ou de vestiges archéologiques.

#### • Article R .111-15 : Respect des préoccupations d'environnement

Le permis ou la décision prise sur la déclaration préalable doit respecter les préoccupations d'environnement définies aux articles L. 110-1 et L. 110-2 du code de l'environnement. Le projet peut n'être accepté que sous réserve de l'observation de prescriptions spéciales si, par son importance, sa situation ou sa destination, il est de nature à avoir des conséquences dommageables pour l'environnement.

#### Article R. 111-21: Respect du patrimoine urbain, naturel et historique

Le projet peut être refusé ou n'être accepté que sous réserve de l'observation de prescriptions spéciales si les constructions, par leur situation, leur architecture, leurs dimensions ou l'aspect extérieur des bâtiments ou ouvrages à édifier ou à modifier, sont de nature à porter atteinte au caractère ou à l'intérêt des lieux avoisinants, aux sites, aux paysages naturels ou urbains ainsi qu'à la conservation des perspectives monumentales.

Se superposent également aux règles propres du P.L.U. les prescriptions prises au titre de législations spécifiques, notamment :

- les servitudes d'utilité publique affectant l'utilisation du sol indiquées en annexe,
- les périmètres sensibles délimités en application des articles L.142-1 et suivants du Code de l'Urbanisme (mise en œuvre par le département d'une politique de protection et de gestion des espaces naturels sensibles),
- les zones d'aménagement différé, délimitées en application des articles L.212-1 et suivants du Code de l'Urbanisme,
- toute règle ou disposition découlant de législations ou règlementations particulières notamment Code Civil, Code Rural, Code Forestier, Règlement Sanitaire Départemental,

- Code de la Santé Publique, Code Général des Collectivités Territoriales, Code de la Construction et de l'Habitation, etc.,
- les dispositions de la loi 92-3 du 3 janvier 1992 dite « Loi sur l'eau » et ses décrets d'application,
- les règles d'urbanisme des lotissements y compris ceux dont le maintien au-delà de 10 ans après leur approbation a été décidé conformément aux dispositions de l'article L.315-2-1 du Code de l'Urbanisme.

#### 3 - PATRIMOINE ARCHEOLOGIQUE

Conformément aux termes de la foi du 27 septembre 1941 portant réglementation des fouilles archéologiques et notamment l'article 14 concernant les découvertes fortuites : « Toute découverte fortuite, mobilière, immobilière intéressant la préhistoire, l'art, l'archéologie ou la numismatique doit être signalée immédiatement à la Direction Régionale des Affaires Culturelles de Basse-Normandie (Service Régional de l'Archéologie 13 bis rue Saint-Ouen 14052 CAEN cedex), soit par l'intermédiaire de la mairie ou de la préfecture du département. Les vestiges découverts ne doivent en aucun cas être aliénés ou détruits avant l'examen par un spécialiste mandaté par le Conservatoire Régional ». Tout contrevenant sera passible des peines prévues à l'article 322-2 du code Pénal.

Il convient de rappeler la protection des collections publiques contre les actes de malveillance (art.322-2 du Code Pénal) qui s'applique à l'ensemble du territoire communal, résumée par « quiconque aura intentionnellement détruit des découvertes archéologiques faites au cours de fouilles ou fortuitement, ou un terrain contenant des vestiges archéologiques sera puni des peines portées à l'article 322. »

D'autre part, dans le cadre des procédures d'urbanisme :

- La loi n° 2001.44 du 17 janvier 2001 relative à l'archéologie préventive et son décret d'application (décret n°2002.89 du 16 janvier 2002) ont modifié les modalités d'instruction des dossiers d'urbanisme.
  - Devront être examinés, <u>quelle que soit leur localisation</u>, les projets de lotissement, les Z.A.C., les aménagements précédés d'une étude d'Impact, les travaux sur des Immeubles protégés au titre des monuments historiques.
  - Ces différents dossiers devront être obligatoirement transmis pour examen par le service instructeur à la Direction Régionale des Affaires Culturelles (Service Régional de l'Archéologie). Ils pourront faire l'objet de prescriptions archéologiques.
- L'article R.111-4 du Code de l'Urbanisme stipule que : « le projet peut être refusé ou n'être accepté que sous réserve de l'observation de prescriptions spéciales s'il est de nature, par sa localisation et ses caractéristiques, à compromettre la conservation ou la mise en valeur d'un site ou de vestiges archéologiques ».

#### 4 - DIVISION DU TERRITOIRE EN ZONES

Le territoire couvert par le P.L.U. est divisé en zones qui incluent notamment les éléments paysagers à protéger, ainsi que les emplacements réservés visés aux articles L.123-1 et L.123-2 du Code de l'Urbanisme.

Il comprend 4 types de zones principales :

#### · Les zones urbaines dites « zones U »

Elles correspondent à des secteurs déjà urbanisés et des secteurs où les équipements publics existants ou en cours de réalisation ont une capacité suffisante pour desservir les constructions à implanter.

Les secteurs classés « Ux » correspondent à des zones à vocation d'activité économique dans les domaines des services, de l'artisanat ou de l'industrie.

Le secteur classé « Ue » correspond à une zone d'accueil d'équipements publics (équipements scolaires, gymnase, terrain de sport, ...).

Les secteurs « Ua » et « Uxa » sont respectivement les sous-secteurs des secteurs « U » et « Ux » pour lesquels les constructions devront disposer d'un système individuel d'assainissement des eaux usées.

#### Les zones à urbaniser dites « zones AU »

Elles correspondent à des secteurs de la commune peu ou pas bâtis et destinés à être ouverts à l'urbanisation. On distingue les *zones 1AU* (à urbaniser à court terme), des *zones 2AU* (à urbaniser à long terme).

Les secteurs indicés « x » ont pour vocation d'accueillir à terme des activités économiques.

Les secteurs « 1AUa » et « 1AUxa » relèvent de l'assainissement autonome.

#### . Les zones agricoles difes « zones A »

Elles correspondent à des secteurs de la commune équipés ou non, à protéger en raison du potentiel agronomique, biologique ou économique des terres agricoles. Seules y sont autorisées les constructions et installations nécessaires aux services publics ou d'intérêt collectif et à l'exploitation agricole.

#### Les zones naturelles et forestières dites « zones N »

Elles correspondent à des secteurs de la commune, équipés ou non, à protéger en raison soit de la qualité des sites, des milieux naturels, des paysages et de leur intérêt, notamment du point de vue esthétique, historique ou écologique, soit de l'existence d'une exploitation forestière, soit de leur caractère d'espaces naturels.

Les zones « N » comprennent également des secteurs bâtis hors du bourg correspondant à de petits hameaux, villages.

Au sein de la zone naturelle définie sur le territoire communal, un sous-secteur « Nh » a été créé : Il s'agit d'un secteur de taille et de capacité d'accueil limitées dans lequel les constructions neuves sont autorisées.

Des secteurs de protection ont également été précisés. Ils correspondent à des zones naturelles protégées en raison de la présence d'un captage d'eau (zone Npc) ou d'une ancienne décharge à renaturer (Npd).

#### 5 - OUVRAGES SPECIFIQUES

Sauf dispositions particulières exprimées dans les différents articles des règlements de zones, il n'est pas fixé de règles spécifiques en matière d'impiantation, d'emprise au sol, de hauteur, d'aspect extérieur, de stationnement et de coefficient d'occupation des sols pour la réalisation :

- d'ouvrages techniques (transformateurs, supports de transport d'énergie ou de télécommunications y compris pour le haut débit, abri pour transport collectif, etc.), nécessaires au fonctionnement des réseaux des services publics ou d'intérêt collectif,
- et de certains ouvrages exceptionnels tels que clochers, mâts, pylônes, antennes, silos, etc. dans la mesure où ils ne sont pas interdits dans les articles 1 des différents règlements de zones.

#### 6 - EQUIPEMENTS PUBLICS D'INTERET GENERAL OU COLLECTIF

Sauf dispositions particulières exprimées dans les différents articles des règlements de zones, il n'est pas fixé de règles spécifiques en matière d'implantation, d'emprise au sol, de hauteur, d'aspect extérieur, de stationnement et de coefficient d'occupation des sols pour la réalisation de constructions et d'installations nécessaires aux services publics d'intérêt général ou collectif (tels que château d'eau, éoliennes....).

#### 7 – CESSION GRATUITE DE TERRAIN

Selon l'article R.332-15 du Code de l'Urbanisme, l'autorité qui délivre le permis de construire ou le permis d'aménager portant sur un lotissement ne peut exiger la cession gratuite de terrains qu'en vue de l'élargissement, du redressement ou de la création des voies publiques, et à la condition que les surfaces cédées ne représentent pas plus de 10% de la surface du terrain faisant l'objet de la demande.

Toutefois, cette possibilité de cession gratuite est exclue lorsque le permis de construire concerne un bâtiment agricole autre qu'un bâtiment d'habitation.

Si un coefficient d'occupation du sol a été fixé, la superficie des terrains ainsi cédés gratuitement est prise en compte pour le calcul des possibilités de construction. Il en est de même pour la définition de la densité d'une construction au regard du plafond légal. Ces dispositions ne font pas obstacle à l'application de l'ensemble des autres règles et servitudes d'urbanisme.

#### 8 - DROIT DE PREEMPTION URBAIN

La commune Juvigny-le-Tertre instaure le Droit de Préemption Urbain sur l'ensemble des zones urbaines et à urbaniser du territoire communal.

#### 9 - ELEMENTS PROTEGES PAR LA LOI PAYSAGE

Les éléments du paysage repérés sur le plan de zonage sont protégés au titre de l'article L.123-17 du Code de l'Urbanisme (sauf accès existant ou à créer, nécessité imposée dans le cadre d'une procédure de restructuration foncière ou de travaux liés aux ouvrages techniques nécessaires au fonctionnement du service de transport d'électricité).

#### Cela implique que :

- tout élément protégé qui serait détruit doit être remplacé ou reconstruit,
- toutes transformations concernant les éléments cités ci-dessus doivent faire préalablement l'objet d'une déclaration préalable auprès de la collectivité.

#### 10 - SECTEURS SOUMIS A RISQUE D'INONDATION

Toutes occupation ou utilisation du sol susceptible d'aggraver le risque doit être strictement limité pour préserver le champ d'expansion des crues, conserver les capacités d'écoulement et éviter l'exposition des personnes et des biens.

A cette fin, dans la zone inondable reportée au document graphique (1/5000ème) sont interdits :

- Tout ouvrage, remblaiement ou endiguement qui ne sera pas justifié par la protection des lieux urbanisés ou qui ne serait pas indispensable à la réalisation de travaux d'infrastructure publique :
- Les constructions nouvelles à l'exception des constructions nécessaires aux services publics et des murs et clôtures non susceptibles de constituer un obstacle au libre écoulement des crues.

La rénovation, la réhabilitation, l'amélioration, l'extension mesurée ou la reconstruction des constructions existantes, sont autorisées sous réserve qu'elles n'entraînent pas un accroissement de la capacité d'accueil d'habitants exposés au risque lié aux inondations.

| PLAN LOCAL D'URBANISME DE JUVIGNY-LE-TERTRE |
|---------------------------------------------|
| RECIEMENT                                   |

2: DISPOSITIONS PARTICULIERES AUX DIFFERENTES ZONES

### Zone Urbaine dite « U a

La zone U correspond aux secteurs urbanisés du bourg et ses extensions.

Les équipements publics existants ou en cours de réalisation ont une capacité suffisante pour desservir les constructions à implanter.

La zone U est destinée à l'habitat, aux commerces, petits artisans et aux services.

Plusieurs secteurs Ux délimitent des zones à vocation spécifiquement artisanale et industrielle, en particulier la zone du Plat Bois.

L'indice « a » précise les secteurs qui sont en assainissement individuel (Ua, Uxa).

Les secteurs Ue délimitent des zones d'accueil d'équipements publics (équipements scolaires, gymnase, terrain de foot, centre de loisirs...).

#### ARTICLE U 1 - TYPES D'OCCUPATION ET D'UTILISATION DU SOL INTERDITES

Sont interdits,

#### Dans toute la zone (U, Ua, Ux, Uxa et Ue) :

- Les affouillements et exhaussement de sol visés à l'article R.421-23 alinéa f du Code de l'Urbanisme, s'ils ne sont pas liés à des travaux de construction;
- La création de plan d'eau soumis à la réglementation sur la loi sur l'Eau ;
- L'exploitation de carrières ;
- Les dépôts de véhicules et les dépôts de ferrailles non liés à une activité professionnelle ;
- Les constructions nouvelles à usage agricole;
- Les campings, les parcs résidentiels de loisirs, les habitations légères de loisirs.

#### De plus, dans les secteurs U, Ua et Ue :

 Les établissements et installations qui par leur destination, leur nature, leur importance ou leur aspect sont incompatibles avec la salubrité, la tranquillité et la sécurité du voisinage.

### ARTICLE U 2 - TYPES D'OCCUPATION ET D'UTLISATION DU SOL SOUMISES A DES CONDITIONS PARTICULIERES

Sont autorisés sous conditions,

#### Dans toute la zone (U, Ua, Ux, Uxa et Ue) :

- Les garages collectifs de caravanes, de camping-cars ou de bateaux sous réserve de se situer dans des bâtiments ou remises déjà existantes;
- Le stationnement isolé de caravanes sur terrains privés à la condition de ne pas dépasser une durée d'utilisation à titre de résidence temporaire ou principale de plus de 2 ans (en vertu de l'article R.421-23, tout stationnement pendant plus de 3 mois de caravane est soumis à déclaration préalable).

#### De plus, en secteurs Ux, Uxa et Ue:

 Les constructions et extensions à usage d'habitation sous réserve d'être destinées au gardiennage, à la surveillance ou à la direction des établissements implantés dans la zone et d'être intégrées avec le bâtiment à usage professionnel.

### ARTICLE U 3 - CONDITIONS DE DESSERTE DES TERRAINS PAR LES VOIES PUBLIQUES OU PRIVEES

Tout terrain enclavé, ne disposant pas d'accès sur une voie publique ou privée, est inconstructible sauf si le propriétaire produit une servitude de passage suffisante, instituée par acte authentique ou par voie judiciaire (en application de l'article 682 du Code Civil).

#### Pour les nouvelles constructions :

- les caractéristiques des voies doivent permettre le passage des engins de lutte contre l'incendie conformément aux prescriptions relevant de la sécurité-incendie et aux recommandations du Service Départemental d'Incendie et des Secours;
- les voies en impasse doivent être aménagées dans la partie finale afin de permettre aux véhicules privés et à ceux des services publics de faire demi-tour.

#### ARTICLE U 4 - CONDITIONS DE DESSERTE DES TERRAINS PAR LES RESEAUX PUBLICS

#### Alimentation en eau potable

Le branchement sur le réseau public de distribution d'eau potable est obligatoire pour toute construction ou installation nouvelle qui le nécessite.

L'alimentation individuelle pourra être autorisée en complément du réseau d'eau potable à la condition que la potabilité de l'eau et la protection contre toute pollution accidentelle puissent être considérées comme assurées.

#### <u>Assainissement</u>

#### Eaux usées

Toute construction ou installation nouvelle devra être raccordée au réseau collectif d'assainissement.

#### En secteurs Ua et Uxa:

En l'absence de possibilité de raccordement au réseau collectif d'assainissement au droit du terrain, les installations individuelles sont autorisées sous réserve d'être conformes aux normes fixées par la réglementation en vigueur.

Le branchement au réseau collectif sera obligatoire dès la réalisation ou l'extension de celui-ci.

Si le réseau ne peut admettre la nature des effluents produits (notamment par une activité économique) ou si la station d'épuration n'est pas adaptée à leur traitement, un prétraitement, conforme à la réglementation en vigueur sera exigé.

#### Eaux pluviales

Les aménagements réalisés sur tout terrain doivent garantir l'écoulement des eaux pluviales :

- dans le réseau collecteur, lorsqu'il existe,
- dans un dispositif individuel ou collectif, à réaliser à la charge du constructeur ou de l'aménageur, permettant l'écoulement des eaux pluviales.

En outre, le pétitionnaire réalisera sur sa parcelle et à sa charge, des dispositifs appropriés et proportionnés assurant une bonne gestion des eaux pluviales.

#### ARTICLE U 5 - SUPERFICIE MINIMALE DES TERRAINS CONSTRUCTIBLES

#### En secteur Ua et Uxa:

La superficie des parcelles non desservies par l'assainissement collectif devra être suffisante pour permettre la mise en œuvre d'installations individuelles conformes aux normes en vigueur.

### ARTICLE U 6 - IMPLANTATION DES CONSTRUCTIONS PAR RAPPORT AUX VOIES ET EMPRISES PUBLIQUES

Les constructions seront implantées à une distance minimale de 5 mètres par rapport à l'emprise des voies (comprenant trottoir, fossé, accotement enherbé,...).

Ces dispositions ne s'appliquent pas aux constructions et installations nécessaires aux services publics et d'intérêt collectif.

Des implantations différentes seront admises :

- pour des motifs d'ordre architectural ou d'unité d'aspect,
- pour les extensions des constructions existantes non implantées à l'alignement, dans le prolongement de celle-ci.

Dans tous les cas, les constructions devront être implantées de telle sorte qu'elles ne gênent pas la circulation des piétons et véhicules ; Elles ne devront pas entraîner de problème de sécurité routière, notamment en matière de visibilité.

### ARTICLE U.7 - IMPLANTATION DES CONSTRUCTIONS PAR RAPPORT AUX LIMITES SEPARATIVES

Les constructions, y compris les annexes, seront implantées :

- soit en limite séparative,
- soit à une distance minimale de trois mêtres des limites séparatives.

### ARTICLE U 8 - IMPLANTATION DES CONSTRUCTIONS LES UNES PAR RAPPORT AUX AUTRES SUR UNE MEME PROPRIETE

Non réglementé.

#### <u>ARTICLE U 9 - EMPRISE AU SOL DES CONSTRUCTIONS</u>

Non réglementé

#### <u>ARTICLE U 10 – HAUTEUR MAXIMALE DES CONSTRUCTIONS</u>

La hauteur des constructions nouvelles à usage d'habitation ne dépassera pas rez-de-chaussée + un étage + combles aménageables.

Des travaux limités d'aménagement et de transformation des constructions existantes antérieurement à la date d'approbation du P.L.U. et dépassant la hauteur ci-dessus admise pourront conduire pour les parties transformées ou aménagées, à un dépassement de cette hauteur, sans excéder la cote d'altitude des parties anciennes les plus hautes.

### ARTICLE U 11 - ASPECT EXTERIEUR DES CONSTRUCTIONS ET AMENAGEMENT DE LEURS ABORDS

#### Aspect:

L'aspect des constructions doit être en harmonie avec l'aspect des constructions existantes.

Les matériaux de construction, non destinés par nature à demeurer apparent (parpaings, briques,...), devront être recouverts d'un enduit, d'un bardage bois ou d'un parement pierre.

Toute construction, y compris les annexes telles que garages, abris divers, remises, ... réalisées avec des moyens de fortune, est interdite.

Les teintes des bâtiments doivent favoriser leur insertion dans le paysage. Le blanc et les couleurs vives ne devront pas constituer la couleur dominante des façades et pignons.

#### Clôtures:

Elles seront traitées avec soin et en harmonie avec le volume principal édifié sur la parcelle.

#### Sont interdits:

- Les grillages de plus de 1,2 mètres de haut non doublé d'une haie vive composée d'essences locales<sup>1</sup>;
- Les panneaux de béton préfabriqués, plein ou évidés.

Pour les murs, les matériaux de constructions non destinés par nature à demeurer apparents (parpaing,...) devront être recouverts d'un enduit ou d'un parement.

#### En secteur Ux, Uxa et Ue:

Exceptionnellement, et sous réserve d'une bonne intégration dans le paysage, les grillages de plus 1,2 mètres de haut non doublé d'une haie ainsi que les clôtures pleines pourront être autorisés lorsqu'ils répondent à des nécessités ou à une utilité tenant à la nature de l'occupation, à l'activité ou au caractère des constructions édifiées.

#### Toiture:

Les couvertures des constructions devront aller dans le sens d'une bonne intégration dans le paysage. Des autorisations pourront être données dans le cas de formes architecturales nouvelles et de constructions mobilisant les énergies renouvelables.

Toute utilisation de matériau de fortune, y compris pour les annexes, est interdite.

Des adaptations au présent article pourront être autorisées dans le cas de constructions requérant toute forme d'énergie renouvelable.

<sup>&</sup>lt;sup>1</sup> A titre indicatif, permi les essences locales on peut retenir le noisetier, le charme, l'érable champêtre, le cornouiller, le prunellier.... Parmi les essences horticoles : le cornouiller le llias, l'escalionia, le laurier thym, la viorne, le cotonéaster ...

### ARTICLE U 12 - OBLIGATIONS IMPOSEES AUX CONSTRUCTEURS EN MATIERE DE REALISATION D'AIRES DE STATIONNEMENT

Le stationnement des véhicules correspondant aux besoins des constructions, installations et activités devra être assuré en dehors des voies publiques ou privées affectées à la circulation publique.

### ARTICLE U 13 - OBLIGATIONS IMPOSEES AUX CONSTRUCTEURS EN MATIERE DE REALISATION D'ESPACES LIBRES ET DE PLANTATIONS

Les plantations existantes doivent être maintenues ou remplacées par des plantations composées d'essences locales<sup>2</sup>, en particulier celles repérées au plan de zonage en vertu de l'article L.123-7 (sauf accès existant ou à créer, nécessité imposée dans le cadre d'une procédure de restructuration foncière ou de travaux liés aux ouvrages techniques nécessaires au fonctionnement du service de transport d'électricité).

#### De plus, en secteurs Ux et Uxa:

Des rideaux d'arbres ou des haies composées d'essences locales<sup>2</sup> devront masquer les stockages extérieurs.

Les espaces libres, en particulier les marges de recul en bordure de voie, devront être plantés ou traités en espaces verts.

Les aires de stationnement devront s'intégrer dans le paysage, notamment par des plantations d'accompagnement composées d'essences locales<sup>2</sup>.

#### ARTICLE U 14 - COEFFICIENT D'OCCUPATION DES SOLS

Non réglementé.

<sup>&</sup>lt;sup>2</sup> A titre indicatif, parmi les essences locales on peut retenir le noisetier, le charme, l'érable champêtre, le comouiller, le prunellier, le merisier, le châtaignier,... ou pour les espèces horticoles le litas, l'escallonia, le laurier thym, la viorne...

## i de la companie de la companie de l

Les zones à urbaniser dites zones « 1AU » concernent les secteurs à caractère naturel de la commune desfinés à être ouverts à l'urbanisation.

Les constructions y sont autorisées soit lors de la réalisation d'une opération d'aménagement d'ensemble, soit au fur et à mesure de la réalisation des équipements internes à la zone prévue par les orientations d'aménagement et le règlement (art. R.123-6 du Code de l'Urbanisme).

L'indice « a » précise les secteurs qui sont en assainissement individuel.

La dénomination 1AUxa est réservée spécifiquement aux secteurs à vocation d'activités artisanale ou industrielle ainsi que toute autre installation privée ou publique peu ou incompatible avec l'habitat. Cette dernière relève de l'assainissement individuel

#### ARTICLE 1AU 1 - TYPES D'OCCUPATION ET D'UTILISATION DU SOL INTERDITES

Sont interdits,

#### Dans toute la zone (1AU, 1AUa, 1AUxa) :

- Les affouillements et exhaussement de sol visés à l'article R.421-23 alinéa f du Code de l'Urbanisme, s'ils ne sont pas liés à des travaux de construction,
- La création de plan d'eau soumis à la réglementation sur la loi sur l'Eau,
- · L'exploitation de carrières,
- Les dépôts de véhicules et les dépôts de ferrailles non liés à une activité professionnelle,
- · Les constructions à usage agricole ou forestier, les abris d'animaux,
- les campings, les garages collectifs de caravanes ou de camping-cars,
- Les parcs résidentiels de loisirs, les habitations légères de loisirs.

#### De plus, dans les secteurs 1AU, 1AUa :

- Les établissements et installations qui par leur destination, leur nature, leur importance ou leur aspect sont incompatibles avec la salubrité, la tranquillité et la sécurité du voisinage,
- · Les établissements industriels lourds et nuisants,
- Les installations classées et les bâtiments de stockage de produits potentiellement dangereux.

### ARTICLE 1AU 2 - TYPES D'OCCUPATION ET D'UTILISATION DU SOL SOUMISES A DES CONDITIONS PARTICULIERES

#### Sont autorisés sous conditions :

- Les constructions sous réserve d'être compatibles avec le schéma d'aménagement de la zone défini dans le document d'orientations d'aménagement<sup>3</sup> et les principes définis au PADD.
- Le stationnement isolé de caravanes sur terrains privés à la condition de ne pas dépasser une durée d'utilisation à titre de résidence temporaire ou principale de plus de 2 ans (en vertu de

<u>14</u>

<sup>3 «</sup> Document d'Orientations d'Aménagement » : document annexé au PADD précisant les conditions d'aménagement de certains secteurs.

l'article R.421-23, tout stationnement pendant plus de 3 mois de caravane est soumis à déclaration préalable).

#### De plus, en secteurs 1AUxa:

 Les constructions et extensions à usage d'habitation sous réserve d'être destinées au gardiennage, à la surveillance ou à la direction des établissements implantés dans la zone et d'être intégrées avec le bâtiment à usage professionnel.

#### ARTICLE 1AU 3 – CONDITIONS DE DESSERTE DES TERRAINS PAR LES VOIES PUBLIQUES OU PRIVEES

Tout terrain enclavé, ne disposant pas d'accès sur une voie publique ou privée, est inconstructible sauf si le propriétaire produit une servitude de passage suffisante, instituée par acte authentique ou par voie judiciaire (en application de l'article 682 du Code Civil).

Les caractéristiques des voies doivent :

- être compatibles avec le schéma d'organisation de la zone défini dans le document d'orientations d'aménagement (le tracé des voies et l'emplacement des accès et équipements sont indicatifs ; ils devront être respectés dans l'esprit) ;
- être adaptées à la destination ainsi qu'à l'importance du trafic ;
- permettre le passage des engins de lutte contre l'incendie conformément aux prescriptions relevant de la sécurité-incendie et aux recommandations du Service Départemental d'Incendie et des Secours;
- pour les impasses, être aménagées dans la partie finale afin de permettre aux véhicules privés et à ceux des services publics de faire demi-tour.

#### De plus, dans les secteurs 1AU et 1AUa :

 Les cheminements piétonniers doivent être assurés, le cas échéant en cohérence avec le document d'orientations d'aménagement, et être en liaison avec les cheminements piétonniers existants.

#### ARTICLE 1AU 4 - CONDITIONS DE DESSERTE DES TERRAINS PAR LES RESEAUX PUBLICS

#### Alimentation en eau potable :

Le branchement sur le réseau public de distribution d'eau potable est obligatoire pour toute construction ou installation nouvelle qui le nécessite.

#### Assainissement:

Eaux usées

Toute construction ou installation nouvelle devra être raccordée au réseau collectif d'assainissement.

#### En secteurs 1AUa et 1AUxa:

En l'absence de possibilité de raccordement au réseau collectif d'assainissement au droit du terrain, les installations individuelles sont autorisées sous réserve d'être conformes aux normes fixées par la réglementation en vigueur.

Le branchement au réseau collectif sera obligatoire dès la réalisation ou l'extension de celui-ci.

Si le réseau ne peut admettre la nature des effluents produits (notamment par une activité économique) ou si la station d'épuration n'est pas adaptée à leur traitement, un prétraitement, conforme à la réglementation en vigueur sera exigé.

#### Eaux pluviales

Les aménagements réalisés sur tout terrain doivent garantir l'écoulement des eaux pluviales :

- dans le réseau collecteur, lorsqu'il existe,
- dans un dispositif individuel ou collectif, à réaliser à la charge du constructeur ou de l'aménageur, permettant l'écoulement des eaux pluviales.

En outre, le pétitionnaire réalisera sur sa parcelle et à sa charge, des dispositifs appropriés et proportionnés assurant une bonne gestion des eaux pluviales.

#### ARTICLE 1AU 5 - SUPERFICIE MINIMALE DES TERRAINS CONSTRUCTIBLES

La superficie des parcelles non desservies par l'assainissement collectif devra être suffisante pour permettre la mise en œuvre d'installations individuelles conformes aux normes en vigueur.

### ARTICLE 1AU 6 - IMPLANTATION DES CONSTRUCTIONS PAR RAPPORT AUX VOIES ET EMPRISES PUBLIQUES

Les constructions, y compris leurs extensions, seront implantées à une distance minimale de 5 mètres par rapport à l'emprise des voies (comprenant trottoir, fossé, accotement enherbé,...).

Des implantations différentes seront admises pour les extensions des constructions existantes non implantées à l'alignement, dans le prolongement de celle-ci.

Ces dispositions ne s'appliquent pas aux constructions et installations nécessaires aux services publics et d'intérêt collectif.

Dans tous les cas, les constructions devront être implantées de telle sorte qu'elles ne gênent pas la circulation des piétons et véhicules ; Elles ne devront pas entraîner de problème de sécurité routière, notamment en matière de visibilité.

### ARTICLE 1AU 7 - IMPLANTATION DES CONSTRUCTIONS PAR RAPPORT AUX LIMITES SEPARATIVES

Les constructions, y compris les annexes, seront implantées :

- soit en limite séparative,
- soit à une distance minimale de trois mètres des fimites séparatives.

### <u>ARTICLE 1AU 8 - IMPLANTATION DES CONSTRUCTIONS LES UNES PAR RAPPORT AUX AUTRES SUR UNE MEME PROPRIETE</u>

Non réglementé

#### ARTICLE 1AU 9 - EMPRISE AU SOL DES CONSTRUCTIONS

Non réglementé

#### **ARTICLE 1AU 10 - HAUTEUR MAXIMALE DES CONSTRUCTIONS**

La hauteur des constructions nouvelles à usage d'habitation ne dépassera pas rez-de-chaussée + un étage + combles aménageables.

### <u>ARTICLE 1AU 11 - ASPECT EXTERIEUR DES CONSTRUCTIONS ET AMENAGEMENT DE LEURS ABORDS</u>

#### Aspect:

L'aspect des constructions doit être en harmonie avec l'aspect des constructions existantes,

Les matériaux de construction, non destinés par nature à demeurer apparent (parpaings, briques,...), devront être recouverts d'un enduit, d'un bardage bois ou d'un parement pierre.

Toute construction, y compris les annexes telles que garages, abris divers, remises, ... réalisée avec des moyens de fortune, est interdite.

Les teintes des bâtiments doivent favoriser leur insertion dans le paysage. Le blanc et les couleurs vives ne devront pas constituer la couleur dominante des façades et pignons.

#### Clôtures:

Elles seront traitées avec soin et en harmonie avec le volume principal édifié sur la parcelle.

#### Sont interdits:

- Les grillages de plus de 1,2 mètres de haut non doublé d'une haie vive composée d'essences locales<sup>4</sup>:
- Les panneaux de béton préfabriqués, plein ou évidés ;
- Pour les murs, les matériaux de constructions non destinés par nature à demeurer apparents (parpaing,...) devront être recouverts d'un enduit ou d'un parement.

#### En secteur 1AUxa:

Exceptionnellement, et sous réserve d'une bonne intégration dans le paysage, les grillages de plus 1,2 mètres de haut non doublé d'une haie ainsi que les ciôtures pleines pourront être autorisés lorsqu'ils répondent à des nécessités ou à une utilité tenant à la nature de l'occupation, à l'activité ou au caractère des constructions édifiées.

#### Toiture:

Les couvertures des constructions devront aller dans le sens d'une bonne intégration dans le paysage. Des autorisations pourront être données dans le cas de formes architecturales nouvelles et de constructions mobilisant les énergies renouvelables.

Toute utilisation de matériau de fortune, y compris pour les annexes, est interdite.

Des adaptations au présent article pourront être autorisées dans le cas de constructions requérant toute forme d'énergie renouvelable.

<sup>&</sup>lt;sup>4</sup> A titre indicatif, parmi les essences locales on peut retenir le noisetier, le charme, l'érable champêtre, le comouiller, le prunellier, le merisier, le châtaignier,... ou pour les espèces horticoles le lilas, l'escallonia, le laurier thym, la viorne...

### ARTICLE 1AU 12 - OBLIGATIONS IMPOSEES AUX CONSTRUCTEURS EN MATIERE DE REALISATION D'AIRES DE STATIONNEMENT

Le stationnement des véhicules correspondant aux besoins des constructions, installations et activités devra être assuré en dehors des voies publiques ou privées affectées à la circulation publique.

### ARTICLE 1AU 13 - OBLIGATIONS IMPOSEES AUX CONSTRUCTEURS EN MATIERE DE REALISATION D'ESPACES LIBRES ET DE PLANTATIONS

Les plantations, repérées au plan de zonage et dans le document d'orientations d'aménagement, doivent être maintenues ou remplacées par des plantations composées d'essences locales<sup>5</sup> (sauf accès existant ou à créer, nécessité imposée dans le cadre d'une procédure de restructuration foncière ou de travaux liés aux ouvrages techniques nécessaires au fonctionnement du service de transport d'électricité).

#### En secteur 1AU et 1AUa :

Pour toute opération d'aménagement d'une capacité supérieure ou égale à 4 lots à usage d'habitat, les espaces publics (voirie, stationnement, espaces verts, aires de jeux, plantations, cheminements pour piétons, etc.) devront représenter au minimum 10% de la surface du terrain d'assiette de l'opération.

#### En secteur 1AUxa:

Les espaces libres, en particulier les marges de recul en bordure de voie, devront être plantés ou traités en espaces verts.

Des rideaux d'arbres ou des haies composées d'essences locales<sup>5</sup> devront masquer les stockages extérieurs.

Les aires de stationnement devront s'intégrer dans le paysage, notamment par des plantations d'accompagnement composées d'essences locales<sup>5</sup>.

#### ARTICLE 1AU 14 - COEFFICIENT D'OCCUPATION DES SOLS

Non réglementé

<sup>&</sup>lt;sup>5</sup> A titre Indicatif, parmi les essences locales on peut retenir le noisetier, le charme, l'érable champêtre, le comouiller, le prunellier, le merisier, le châtaignier,... ou pour les espèces horticoles le lîtes, l'escaltonia, le laurier thym, la viorne...

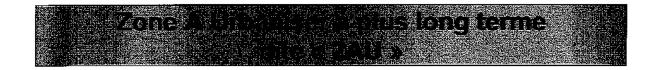

Les zones à urbaniser dites zones « 2AU » concernent les secteurs à caractère naturel de la commune destinés à être ouverts à l'urbanisation suite à une modification ou une révision du Plan Local d'Urbanisme. En sont exclues les occupations et utilisations du soi qui en compromettraient l'urbanisation ultérieure.

Les secteurs indicés « x » ont pour vocation d'acqueilfir à terme des activités économiques.

#### ARTICLE 2AU 1 - TYPES D'OCCUPATION ET D'UTILISATION DU SOL INTERDITES

Sont interdits toutes constructions ou installations, sauf celles visées à l'article 2AU - 2.

### ARTICLE 2AU 2 - TYPES D'OCCUPATION ET D'UTILISATION DU SOL SOUMISES A DES CONDITIONS PARTICULIERES

Les constructions et équipements publics ou d'intérêt collectif, ainsi que les abris d'animaux non liés à une activité professionnelle agricole, sont autorisés sous réserve de ne pas compromettre le développement futur de la zone. Les lignes à très haute tension sont autorisées sous réserve de se situer à plus de 500 mètres de toute habitation.

### ARTICLE 2AU 3 - CONDITIONS DE DESSERTE DES TERRAINS PAR LES VOIES PUBLIQUES OU PRIVEES

Les caractéristiques des voies doivent être compatibles avec le schéma d'organisation de la zone défini dans le document « Orientations d'Aménagement ». Le tracé des voies et l'emplacement des équipements sont indicatifs ; Ils devront être respectés dans l'esprit.

#### ARTICLE 2AU 4 - CONDITIONS DE DESSERTE DES TERRAINS PAR LES RESEAUX PUBLICS

Non réglementé.

#### ARTICLE 2AU 5 - SUPERFICIE MINIMALE DES TERRAINS CONSTRUCTIBLES

Non réglementé.

### <u>ARTICLE 2AU 6 - IMPLANTATION DES CONSTRUCTIONS PAR RAPPORT AUX VOIES ET EMPRISES PUBLIQUES</u>

Les constructions seront implantées à une distance minimale de 5 mètres par rapport à l'emprise des voies (comprenant trottoir, fossé, accotement enherbé,...).

Ces dispositions ne s'appliquent pas aux constructions et installations nécessaires aux services publics et d'intérêt collectif.

Dans tous les cas, les constructions devront être implantées de telle sorte qu'elles ne gênent pas la circulation des piétons et véhicules ; Elles ne devront pas entraîner de problème de sécurité routière, notamment en matière de visibilité.

### ARTICLE 2AU 7 - IMPLANTATION DES CONSTRUCTIONS PAR RAPPORT AUX LIMITES SEPARATIVES

Les constructions, y compris les annexes, seront implantées :

- soit en limite séparative,
- soit à une distance minimale de trois mètres des limites séparatives.

### <u>ARTICLE 2AU 8 - IMPLANTATION DES CONSTRUCTIONS LES UNES PAR RAPPORT AUX AUTRES SUR UNE MEME PROPRIETE</u>

Non réglementé

#### ARTICLE 2AU 9 - EMPRISE AU SOL DES CONSTRUCTIONS

Non réglementé

#### ARTICLE 2AU 10 - HAUTEUR MAXIMALE DES CONSTRUCTIONS

Non réglementé.

### ARTICLE 2AU 11 - ASPECT EXTERIEUR DES CONSTRUCTIONS ET AMENAGEMENT DE LEURS ABORDS

Non réglementé.

### ARTICLE 2AU 12 - OBLIGATIONS IMPOSEES AUX CONSTRUCTEURS EN MATIERE DE REALISATION D'AIRES DE STATIONNEMENT

Non réglementé.

### ARTICLE 2AU 13 - OBLIGATIONS IMPOSEES AUX CONSTRUCTEURS EN MATIERE DE REALISATION D'ESPACES LIBRES ET DE PLANTATIONS

Les plantations, repérées au plan de zonage et dans le document d'orientations d'aménagement, doivent être maintenues ou remplacées par des plantations composées d'essences locales (sauf accès existant ou à créer, nécessité imposée dans le cadre d'une procédure de restructuration foncière ou de travaux liés aux ouvrages techniques nécessaires au fonctionnement du service de transport d'électricité).

#### ARTICLE 2AU 14 - COEFFICIENT D'OCCUPATION DES SOLS

Non réglementé

<sup>&</sup>lt;sup>6</sup> A titre indicatif, parmi les essences locales on peut retenir le noisetier, le charme, l'érable champêtre, le comouiller, le prunellier, le merisier, le châtaignier,... ou pour les espèces horticoles le lilas, l'escallonia, le faurier thym, la viorne...

### om distributed in the control of the control of the

Les zones agricoles recouvrent les secteurs, équipés ou non, à protéger en raison de la richesse des terres agricoles qu'elle solt de nature agronomique, biologique ou économique.

#### ARTICLE A 1 - TYPES D'OCCUPATION ET D'UTILISATION DU SOL INTERDITES

#### Sont interdits:

- Le stationnement des caravanes hors terrains aménagés,
- · Le camping hors terrains aménagés,
- · Les parcs d'attraction et aires de jeux et de sport ouverts au public,
- Les aires de stationnement ouvertes au public, dépôts de véhicules, dépôts de ferrailles
- L'ouverture et l'exploitation de carrières
- La création de plan d'eau soumis à la réglementation sur la loi sur l'Eau.

#### De plus, dans la zone inondable reportée au document graphique (1/5000ème) sont interdits :

- Tout ouvrage, remblaiement ou endiguement qui ne sera pas justifié par la protection des lieux urbanisés ou qui ne serait pas indispensable à la réalisation de travaux d'infrastructure publique.
- Les constructions nouvelles à l'exception des constructions nécessaires aux services publics et des murs et clôtures non susceptibles de constituer un obstacle au libre écoulement des crues.

#### Et, dans les espaces humides, identifiés notamment par la DIREN (cf. annexes) sont interdits :

- Tout affouillement, exhaussement ou remblais,
- Les constructions nouvelles à l'exception des constructions nécessaires aux services publics ou d'intérêt collectif et préservant le caractère ainsi que les fonctionnalités de la zone humide.

### ARTICLE A 2 - TYPES D'OCCUPATION ET D'UTLISATION DU SOL SOUMISES A DES CONDITIONS PARTICULIERES

#### Sont autorisés sous conditions :

- Les constructions et installations, ainsi que les travaux de restauration, d'extension ou de changement de destination, sous réserve qu'elles soient nécessaires :
  - aux exploitations agricoles ou considérées comme le prolongement de l'activité des exploitants agricoles<sup>7</sup>,
  - aux services publics d'intérêt général ou collectif (ex : transformateurs, éoliennes,...).
- Les affouillements et exhaussements du sol à condition qu'ils soient nécessaires à la réalisation de constructions, travaux ou installations autorisées dans la zone.
- Le camping à la ferme sous réserve qu'il soit considéré comme le prolongement de l'activité de l'exploitation agricole.
- Le stationnement isolé de plus de trois mois et le garage collectif de caravanes, de campingcars ou de bateaux, sous réserve de se situer dans des bâtiments ou remises existantes.
- Les abris d'animaux non liés à l'activité professionnelle agricole sous réserve d'une bonne intégration paysagère et dans l'environnement, ainsi que sans risque pour la sécurité ou la salubrité publique.
- Les ouvrages techniques nécessaires au fonctionnement du service public de transport d'électricité.

<sup>7</sup> Sont considérées comme le prolongement de l'activité agricole toutes les activités exercées par un exploitant agricole qui sont dans le prolongement de l'acte de production ou qui ont pour support l'exploitation.

### ARTICLE A 3 - CONDITIONS DE DESSERTE DES TERRAINS PAR DES VOIES PUBLIQUES OU PRIVEES

Tout terrain enclavé, ne disposant pas d'accès sur une voie publique ou privée, est inconstructible sauf si le propriétaire produit une servitude de passage suffisante, instituée par acte authentique ou par voie judiciaire (en application de l'article 682 du Code Civil).

Le permis de construire sera refusé si les accès présentent un risque pour la sécurité des usagers des voies publiques ou pour celle des personnes utilisant ces accès. Cette sécurité est appréciée compte tenu notamment de la position des accès, de leur configuration ainsi que de la nature et de l'intensité du trafic.

#### Pour les nouvelles constructions :

- les caractéristiques des voies doivent permettre le passage des engins de lutte contre l'incendie conformément aux prescriptions relevant de la sécurité-incendie et aux recommandations du Service Départemental d'Incendie et des Secours ;
- les voies en impasse doivent être aménagées dans la partie finale afin de permettre aux véhicules privés et à ceux des services publics de faire demi-tour.

Ces dispositions ne concernent pas les ouvrages techniques nécessaires au fonctionnement du service public de transport d'électricité.

#### ARTICLE A 4 - CONDITIONS DE DESSERTE DES TERRAINS PAR LES RESEAUX PUBLICS

#### Alimentation en eau potable :

Toute construction ou installation nouvelle susceptible de requérir une alimentation en eau potable doit être desservie par un réseau de distribution d'eau potable conforme aux règlements en vigueur et avoir des caractéristiques suffisantes au regard de l'importance et de la destination de la construction ou de l'ensemble des constructions à desservir.

L'alimentation individuelle pourra être autorisée en complément du réseau d'eau potable à la condition que la potabilité de l'eau et la protection contre toute pollution accidentelle puissent être considérées comme assurées.

#### Assainissement eaux usées :

Eaux usées

En l'absence de réseau collectif d'assainissement, les installations individuelles sont autorisées sous réserve d'être conformes aux normes fixées par la réglementation en vigueur.

Eaux pluviales

Les aménagements réalisés sur tout terrain doivent garantir l'écoulement des eaux pluviales :

- dans le réseau collecteur, lorsqu'il existe,
- dans un dispositif individuel ou collectif, à réaliser à la charge du constructeur ou de l'aménageur, permettant l'écoulement des eaux pluviales.

En outre, le pétitionnaire réalisera sur sa parcelle et à sa charge, des dispositifs appropriés et proportionnés assurant une bonne gestion des eaux pluviales.

#### ARTICLE A 5 - SUPERFICIE MINIMALE DES TERRAINS CONSTRUCTIBLES

La superficie des parcelles non desservies par l'assainissement collectif devra être suffisante pour permettre la mise en œuvre d'installations individuelles conformes aux normes en vigueur.

### ARTICLE A 6 - IMPLANTATION DES CONSTRUCTIONS PAR RAPPORT AUX VOIES ET EMPRISES PUBLIQUES

Les constructions devront être implantées à une distance minimale de :

- 25 mètres par rapport à l'emprise de la voie (c'est-à-dire accotement, fossé, talus compris) des routes départementales (RD 5, RD 55);
- 15 mètres par rapport à l'emprise des autres voies.

#### Des implantations différentes seront admises :

- pour les extensions des constructions existantes non implantées à l'alignement, dans le prolongement de celle-ci,
- pour les constructions et installations nécessaires aux services publics ou d'intérêt collectif.

Dans tous les cas, les constructions devront être implantées de telle sorte qu'elles ne gênent pas la circulation ; Elles ne devront pas entraîner de problème de sécurité routière, notamment en matière de visibilité.

Ces dispositions ne concernent pas les ouvrages techniques nécessaires au fonctionnement du service public de transport d'électricité.

### ARTICLE A 7 - IMPLANTATION DES CONSTRUCTIONS PAR RAPPORT AUX LIMITES SEPARATIVES

Les constructions et installations seront implantées selon un retrait au moins égal à 10 mètres des limites séparatives.

Des implantations différentes seront admises pour les extensions des constructions existantes non implantées à l'alignement, dans le prolongement de celle-ci.

Les ouvrages techniques divers nécessaires au fonctionnement des services publics d'intérêt général ou collectif ne sont pas soumis à cette règle, notamment ceux nécessaires au fonctionnement du service de transport d'électricité.

### ARTICLE A 8 - IMPLANTATION DES CONSTRUCTIONS LES UNES PAR RAPPORT AUX AUTRES SUR UNE MEME PROPRIETE

Non réglementé.

#### ARTICLE A9 - EMPRISE AU SOL DES CONSTRUCTIONS

Non réglementé.

#### <u>ARTICLE A 10 – HAUTEUR MAXIMALE DES CONSTRUCTIONS</u>

Non réglementé.

### <u>ARTICLE A 11 – ASPECT EXTERIEUR DES CONSTRUCTIONS ET AMENAGEMENTS DE LEURS ABORDS</u>

#### Aspect:

L'aspect des constructions doit être en harmonie avec l'aspect des constructions existantes.

Les teintes des bâtiments doivent favoriser leur insertion dans le paysage. Le blanc et les couleurs vives ne devront pas constituer la couleur dominante des façades et pignons.

Les matériaux de construction, non destinés par nature à demeurer apparents tels que parpaings, briques,..., devront être recouverts d'un enduit, d'un parement, ou d'un bardage bois.

Toutefois, pour les murs des bâtiments d'exploitation, il sera toléré de ne pas les recouvrir sur une hauteur maximale de 2 mètres à partir du niveau supérieur des fondations.

Toute construction, y compris les annexes telles que garages, abris divers, remises, poulaillers..., réalisée avec des moyens de fortune est interdite.

#### Ciôtures:

Les clôtures doivent être traitées avec soin et en harmonie avec le bâti et le paysage.

Les panneaux de béton préfabriqués, plein ou évidés sont interdits.

Pour les murs, les matériaux de constructions non destinés par nature à demeurer apparents (parpaing,...) devront être recouverts d'un enduit ou d'un parement.

Des adaptations au présent article pourront être autorisées dans le cas de constructions requérant toute forme d'énergle renouvelable.

En outre, les différentes dispositions de l'article 11 ne concernent pas les ouvrages techniques nécessaires au fonctionnement du service public de transport d'électricité.

### ARTICLE A 12 - OBLIGATIONS IMPOSEES AUX CONSTRUCTEURS EN MATIERE DE REALISATION D'AIRES DE STATIONNEMENT

Le stationnement des véhicules doit être assuré en dehors des voies publiques, dans des conditions répondant aux besoins des activités exercées dans les constructions projetées.

### ARTICLE A 13 - OBLIGATIONS IMPOSEES AUX CONSTRUCTEURS EN MATIERE DE REALISATION D'ESPACES LIBRES ET DE PLANTATIONS

Les plantations existantes ainsi que les talus et leur végétation doivent être maintenus ou remplacés par des éléments paysagers équivalents et composés d'essences locales<sup>8</sup>, en particulier ceux :

- repérés au plan de zonage en vertu de l'article L.123-7 (sauf accès existant ou à créer, nécessité imposée dans le cadre d'une procédure de restructuration foncière ou de travaux liés aux ouvrages techniques nécessaires au fonctionnement du service de transport d'électricité).
- situés en bordure de voie publique.

<sup>&</sup>lt;sup>8</sup> A titre indicatif, permi les essences locales on peut retenir le noisetier, le cherme, l'érable champêtre, le cornouiller, le prunellier, le merisier, le châtalgnier,.... ou pour les espèces horticoles le lilas, l'escaltonia, le laurier thym, fa viorne...

Les bâtiments techniques agricoles, ainsi que les abris d'animaux, situés à moins de 100 mètres de voies (publiques ou privées) ou d'habitations doivent être masqués par un rideau d'arbres ou une haie composés d'essences locales<sup>8</sup>.

Des rideaux d'arbres ou des haies composées d'essences locales<sup>8</sup> devront masquer les stockages extérieurs.

#### ARTICLE A 14 - COEFFICIENT D'OCCUPATION DES SOLS

Non réglementé.

<sup>&</sup>lt;sup>8</sup> A titre indicatif, parmi les essences locales on peut retenir le noisetier, le charme, l'érable champêtre, le comouiller, le prunellier, le merisier, le châtaignier,... ou pour les espèces horticoles le liles, l'escallonia, le laurier thym, la viorne...

### Zana a zakazaka

Les zones N sont des zones naturelles, équipées ou non qui regroupent des secteurs de nature variée à protéger en raison soit de la qualité des sites, des milieux naturels, des paysages et de leur intérêt, notamment du point de vue esthétique, historique ou écologique, soit de l'existence d'une exploitation forestière, soit de leur caractère d'espaces naturels.

Plusieurs sous-secteurs ont été définis au sein de cette zone naturelle :

- Un sous-secteur « Nh », correspondant à une zone bâtie hors du bourg, sur laquelle quelques constructions nouvelles pourront être réalisées. Sa taille et sa capacité d'accueil demeurent néanmoins limitées.
- D'autres sous-secteurs « Npc» et « Npd », qui correspondent respectivement au périmètre de protection du captage d'eau du « Point-Rond », et à un ancien site d'enfouissement.

#### ARTICLE N 1 - TYPES D'OCCUPATION ET D'UTILISATION DU SOL INTERDITES

#### Sont interdits :

- Les dépôts de véhicules, de déchets, de ferrailles
- Les carrières
- La création de plan d'eau soumis à la réglementation sur la loi sur l'Eau
- Les constructions nouvelles à usage de bureaux, de commerces, d'industrie et d'hébergement hôtelier
- Les constructions nouvelles à usage d'habitation, sauf celles visées à l'article N-2
- L'implantation ou l'extension d'installations classées liées à l'activité agricole

#### De plus, en secteurs « Npc » et « Npd »:

- Les terrains aménagés pour le camping, les parcs résidentiels de loisirs
- L'implantation d'habitations légères de loisirs groupées ou isolées

#### Dans la zone inondable reportée au document graphique (1/5000ème) sont interdits :

- Tout ouvrage, remblaiement ou endiguement qui ne sera pas justifié par la protection des lieux urbanisés ou qui ne serait pas indispensable à la réalisation de travaux d'infrastructure publique.
- Les constructions nouvelles à l'exception des constructions nécessaires aux services publics et des murs et clôtures non susceptibles de constituer un obstacle au libre écoulement des crues.

#### Dans les espaces humides, identifiés notamment par la DIREN (cf. annexes) sont interdits :

- Tout affouillement, exhaussement ou remblais,
- Les constructions nouvelles à l'exception des constructions nécessaires aux services publics ou d'intérêt collectif et préservant le caractère ainsi que les fonctionnalités de la zone humide.

### ARTICLE N 2 - TYPES D'OCCUPATION ET D'UTILISATION DU SOL SOUMISES A DES CONDITIONS PARTICULIERES

Sont autorisés sous conditions.

#### Dans l'ensemble de la zone N :

 Les constructions et installations qui sont nécessaires à l'entretien ou à la gestion du site, aux services publics ou d'intérêt collectif, sous réserve de ne pas porter atteinte à la qualité environnementale du secteur,

- Les affouillements et exhaussements du soi liés aux constructions et occupations du soi admises dans la zone,
- L'extension, le changement de destination, la restauration des constructions existantes, sous réserve de ne pas porter atteinte à l'activité agricole<sup>9</sup> et d'une bonne intégration paysagère,
- Les constructions annexes accolées ou non, ainsi que les piscines, sous réserve que leur emprise se situe dans un rayon maximal de 30 mètres de l'habitation principale, de ne pas porter atteinte à l'activité agricole<sup>9</sup> et d'une bonne intégration paysagère,
- la reconstruction après sinistre d'une maison occupée à titre de résidence principale ou de ses annexes, dans la limite du volume existant avant sinistre, sous réserve de pas augmenter les risques et nuisances, ainsi que d'une bonne insertion paysagère,
- Les abris d'animaux non liés à l'activité professionnelle agricole sous réserve d'une bonne intégration paysagère et dans l'environnement, ainsi que sans risque pour la sécurité ou la salubrité publique,
- Le stationnement isolé de plus de trois mois et le garage collectif de caravanes ou campingcars sous réserve de se situer dans des bâtiments ou remises existantes,
- Les aires de stationnement, les parcs d'attraction et les aires de jeux et de sport, à condition qu'ils soient ouverts au public.
- Les ouvrages techniques nécessaires au fonctionnement du service public de transport d'électricité.

#### De plus, en secteur Nh:

 Les constructions à usage d'habitation sous réserve d'une insertion harmonieuse dans l'environnement.

#### Dans la zone inondable reportée au document graphique (1/5000ème) :

La rénovation, la réhabilitation, l'amélioration, l'extension mesurée ou la reconstruction des constructions existantes, sont autorisées sous réserve qu'elles n'entraînent pas un accroissement de la capacité d'accueil d'habitants exposés au risque lié aux inondations.

### ARTICLE N 3 - CONDITIONS DE DESSERTE DES TERRAINS PAR LES VOIES PUBLIQUES OU PRIVEES

Tout terrain enclavé, ne disposant pas d'accès sur une voie publique ou privée, est inconstructible sauf si le propriétaire produit une servitude de passage suffisante, instituée par acte authentique ou par voie judiciaire (en application de l'article 682 du Code Civil).

Le permis de construire sera refusé si les accès présentent un risque pour la sécurité des usagers des voies publiques ou pour celle des personnes utilisant ces accès. Cette sécurité est appréciée compte tenu notamment de la position des accès, de leur configuration ainsi que de la nature et de l'intensité du trafic.

#### Pour les nouvelles constructions :

- les caractéristiques des voies doivent permettre le passage des engins de lutte contre l'incendie conformément aux prescriptions relevant de la sécurité-incendie et aux recommandations du Service Départemental d'Incendie et des Secours;
- les voies en impasse doivent être aménagées dans la partie finale afin de permettre aux véhicules privés et à œux des services publics de faire demi-tour.

Ces dispositions ne concernent pas les ouvrages techniques nécessaires au fonctionnement du service public de transport d'électricité.

PLANIS

<sup>9</sup> Pour les constructions situées à moins de 100 mètres d'un siège d'exploitation en activité ou dont l'activité a cessé depuis moins de 3 ans, une extension d'habitation ou d'activité non agricole ne doit pas avoir pour conséquence de réduire la distance séparant la construction existante d'un bâtiment agricole en activité.

#### <u>ARTICLE N 4 – CONDITIONS DE DESSERTE DES TERRAINS PAR LES RESEAUX PUBLICS</u>

#### Alimentation en eau potable :

Toute construction ou installation nouvelle susceptible de requérir une alimentation en eau potable doit être desservie par un réseau de distribution d'eau potable conforme aux règlements en vigueur et avoir des caractéristiques suffisantes au regard de l'importance et de la destination de la construction ou de l'ensemble des constructions à desservir.

L'alimentation individuelle pourra être autorisée en complément du réseau d'eau potable à la condition que la potabilité de l'eau et la protection contre toute poliution accidentelle puissent être considérées comme assurées.

#### Assainissement:

#### Eaux usées

En l'absence de possibilité de raccordement au réseau collectif d'assainissement au droit du terrain, les installations individuelles sont autorisées sous réserve d'être conformes aux normes fixées par la réglementation en vigueur.

#### Eaux pluviales

Les aménagements réalisés sur tout terrain doivent garantir l'écoulement des eaux pluviales :

- dans le réseau collecteur, lorsqu'il existe,
- dans un dispositif individuel ou collectif, à réaliser à la charge du constructeur ou de l'aménageur, permettant l'écoulement des eaux pluviales.

En outre, le pétitionnaire réalisera sur sa parcelle et à sa charge, des dispositifs appropriés et proportionnés assurant une bonne gestion des eaux pluviales.

#### <u>ARTICLE N 5 – SUPERFICIE MINIMALE DES TERRAINS CONSTRUCTIBLES</u>

La superficie des parcelles non desservies par l'assainissement collectif devra être suffisante pour permettre la mise en œuvre d'installations individuelles conformes aux normes en vigueur.

### ARTICLE N 6 - IMPLANTATION DES CONSTRUCTIONS PAR RAPPORT AUX VOIES ET EMPRISES PUBLIQUES

Les constructions devront être implantées à une distance minimale de :

- 25 mètres par rapport à l'emprise de la voie (c'est-à-dire accotement, fossé, talus compris) des routes départementales (RD 5, RD 55);
- 15 mètres par rapport à l'emprise des autres voies.

Des implantations différentes seront admises :

- pour les extensions des constructions existantes non implantées à l'alignement, dans le prolongement de celle-ci,
- pour les constructions et installations nécessaires aux services publics ou d'intérêt collectif.

Dans tous les cas, les constructions devront être implantées de telle sorte qu'elles ne gênent pas la circulation ; Elles ne devront pas entraîner de problème de sécurité routière, notamment en matière de visibilité.

Ces dispositions ne concernent pas les ouvrages techniques nécessaires au fonctionnement du service public de transport d'électricité.

### ARTICLE N 7 - IMPLANTATION DES CONSTRUCTIONS PAR RAPPORT AUX LIMITES SEPARATIVES

Les constructions seront implantées :

- soit en limite séparative,
- soit à une distance minimale de trois mètres des limites séparatives.

Ces dispositions ne concernent pas les ouvrages techniques nécessaires au fonctionnement du service public de transport d'électricité.

### ARTICLE N 8 - IMPLANTATION DES CONSTRUCTIONS LES UNES PAR RAPPORT AUX AUTRES SUR UNE MEME PROPRIETE

Non réglementé.

#### ARTICLE N 9 - EMPRISE AU SOL DES CONSTRUCTIONS

En secteur N, les extensions ne devront pas dépasser 30% de la S.H.O.N.<sup>10</sup> du bâtiment initialement construit.

En secteur Nh, l'emprise au sol du ou des constructions présentes ne devra pas excéder 30% de la surface de la parcelle.

#### **ARTICLE N 10 - HAUTEUR MAXIMALE DES CONSTRUCTIONS**

La hauteur des constructions nouvelles ne dépassera pas rez-de-chaussée + un étage + combles aménageables.

Des travaux limités d'aménagement et de transformation des constructions existant antérieurement à la date d'approbation du P.L.U. et dépassant la hauteur ci-dessus admise pourront conduire pour les parties transformées ou aménagées, à un dépassement de cette hauteur, sans excéder la cote d'altitude des parties anciennes les plus hautes.

### <u>ARTICLE N 11 - ASPECT EXTERIEUR DES CONSTRUCTIONS ET AMENAGEMENT DE LEURS ABORDS</u>

#### Aspect:

L'aspect des constructions doit être en harmonie avec l'aspect des constructions existantes sur le secteur.

Les teintes des bâtiments doivent favoriser leur insertion dans le paysage. Le blanc et les couleurs vives ne devront pas constituer la couleur dominante des façades et pignons.

Les matériaux de construction, non destinés par nature à demeurer apparents (parpaings, briques,...), devront être recouverts d'un enduit, d'un bardage bois ou d'un parement.

Les annexes devront également s'harmoniser par leurs volumes et leurs couleurs à la construction principale.

Toute construction, y compris les annexes telles que garages, abris divers, remises, ... réalisée avec des moyens de fortune, est interdite.

<sup>&</sup>lt;sup>10</sup> S.H.O.N.: Surface Hors Œuvre Nette = surface de plancher de la construction moins les combles non aménageables, les sous-sols d'une hauteur inférieure à 1,80 mètres, les caves sans ouverture sur l'extérieur, les balcons et garages.

#### Clôtures:

Elles seront traitées avec soin et en harmonie avec le volume principal édifié sur la parcelle.

#### Sont interdits:

- Les grillages de plus de 1,2 mètres de haut non doublé d'une haie vive composée d'essences locales<sup>11</sup>;
- Les panneaux de béton préfabriqués, plein ou évidés ;
- Pour les murs, les matériaux de constructions non destinés par nature à demeurer apparents (parpaing,...) devront être recouverts d'un enduit ou d'un parement.

Des adaptations au présent article pourront être autorisées dans le cas de constructions requérant toute forme d'énergie renouvelable.

En outre, les différentes dispositions de l'article 11 ne concernent pas les ouvrages techniques nécessaires au fonctionnement du service public de transport d'électricité.

#### <u>ARTICLE N 12 – OBLIGATIONS IMPOSEES AUX CONSTRUCTEURS EN MATIERE DE</u> REALISATION D'AIRES DE STATIONNEMENT

Le stationnement des véhicules correspondant aux besoins des constructions et installations devra être assuré en dehors des voies publiques ou privées affectées à la circulation publique.

### ARTICLE N 13 - OBLIGATIONS IMPOSEES AUX CONSTRUCTEURS EN MATIERE DE REALISATION D'ESPACES LIBRES ET DE PLANTATIONS

Les plantations existantes ainsi que les talus et leur végétation doivent être maintenus ou remplacés par des éléments paysagers équivalents et composés d'essences locales<sup>11</sup>, en particulier ceux :

- repérés au plan de zonage en vertu de l'article L.123-7 (sauf accès existant ou à créer, nécessité imposée dans le cadre d'une procédure de restructuration foncière ou de travaux liés aux ouvrages techniques nécessaires au fonctionnement du service de transport d'électricité);
- situés en bordure de voie publique.

Les bâtiments techniques agricoles, ainsi que les abris d'animaux, situés à moins de 100 mètres de voies (publiques ou privées) ou d'habitations doivent être masqués par un rideau d'arbres ou une haie composés d'essences locales<sup>11</sup>.

Des rideaux d'arbres ou des haies composées d'essences locales<sup>11</sup> devront masquer les stockages extérieurs.

#### ARTICLE N 14 - COEFFICIENT D'OCCUPATION DES SOLS

Non réglementé.

<sup>&</sup>lt;sup>11</sup> A titre indicatif, parmi les essences locales on peut retenir le noisetier, le charme, l'érable champêtre, le comouiller, le prunellier, le merisier, le châtaignier,.... ou pour les espèces horticoles le litas, l'escalionia, le laurier thym, la viorne...

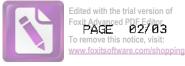

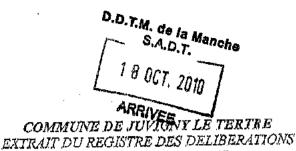

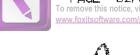

Délibération nº 10.06.01

MARDI 1" JUIN 2010 à 20 h 30

DU CONSEIL MUNICIPAL

L'an deux mi) buit, le premier juin à 20 h 30, le conseil municipal légalement convoqué, s'est réuni à la mairie de Juvignyle-Textre, sous la présic mee de Maître Philippe HUGUET, maire,

Etalent présente : Philip pe HUGUET maire, Marie-Hélène FILLATRE, Michel NICOLLE, adjoints, Patrick GEOLGES, Ch istian MALLE, Christian SCHNEIDER, Lote TOULLIER, Jost BOISBUNON, Claude GANNE, TURBAN Gérard, Alai i ROUSSEL, Michel LEVALLOIS of Mues Sophie BRETONNIER-GARNIER, Edith BOUILLAUI.T format : la majorité des membres en exercice.

Procuration:

Absents:

Absents excusés: M. I aniol LEBOUCHER Secrétaire de séance : 11 Patrick GEORGES

Date de convocation : 15/05/2010

Présents: 14

Votants : 14

Date d'affichage : 08/4 6/2010

RECU LE SOUGHPREFECTURE D'AVRANCHES

Objet: AFPROBATION DE LA MODIFICATION SIMPLIFIEE DU PLAN LOCAL D'URBANISME

Vu le code de l'irbanisme :

Vu la délibération du conseil municipal en date du 17/03/2010 prescrivant la modification du plan local d'u banisme :

Considérant que les résultats de ladite enquête publique justifient quelques modifications mineures du plan local d'urbanisme en cours de révision simplifiée :

Considérant que la modification simplifiée du plan local d'urbanisme telle qu'elle est présentée au corseil municipal est prête à être approuvée conformément aux articles L. 123-10, L. 123-13 et | . 123-19 du code de l'urbanisme ;

Entendu l'expose de M. le maire, après en avoir délibéré;

Décide d'approuver la modification simplifiée n°1 du Plan Local d'Urbanisme approuvé le 24 novembre 2009 en retirant de la zone U article U2 et de la zone 1AU article 1AU2 « les lignes à très houte tension sous réserve de se situer à plus de 500 mètres de toutes habitation. >>

Dit que la préserte délibération fera l'objet, conformément à l'article R. 123-25 du code de l'urbanisme, d'un affichage en mairie durant un mois et d'une mention dans un journal

Dit que, conformément à l'article L. 123-10 du code de l'urbanisme, la modification simplifiée du plan local d'umbanisme est tenue à la disposition du public en mairie de JUVIGNY LE TERTRE cinsi qu à la direction départementale des territoires et de la mer (boulevard de la Dollée, Saint-Lô) et que dans les locaux de la préfecture de la Manche à Saint-Lô.

Dit que la préser re délibération sera exécutoire :

- dès réception par le préfet :

-après l'accomplissement de la dernière des mesures de publicité, la date à prentre en compte pour l'affichage étant celle du premier jour où il est effectué.

Pour copie conforme

Fait à Juvigny-le-Tertre, le 01/06/2016

Le Maire,

Philippe HUGUET

Why